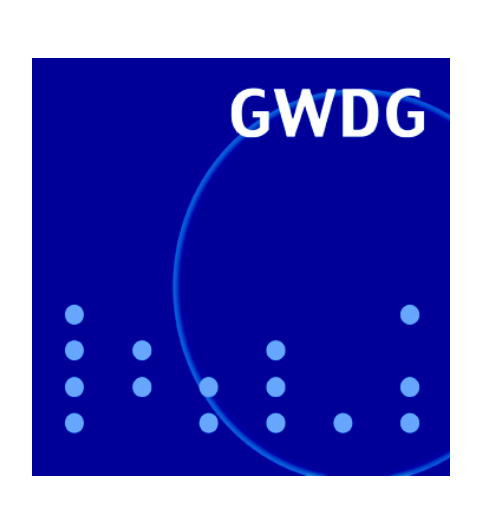

**Neuer Rahmenvertrag für Apple-Produkte**

**Neuer MySQL-Dienst**

**Aufgabenverwaltung mit wunderlist**

**Adobe Creative Suite 5**

**Neuer Katalog für Max-Planck-Institute**

**GWDG Nachrichten 1 / 2011**

**Gesellschaft für wissenschaftliche Datenverarbeitung mbH Göttingen**

## **Inhaltsverzeichnis**

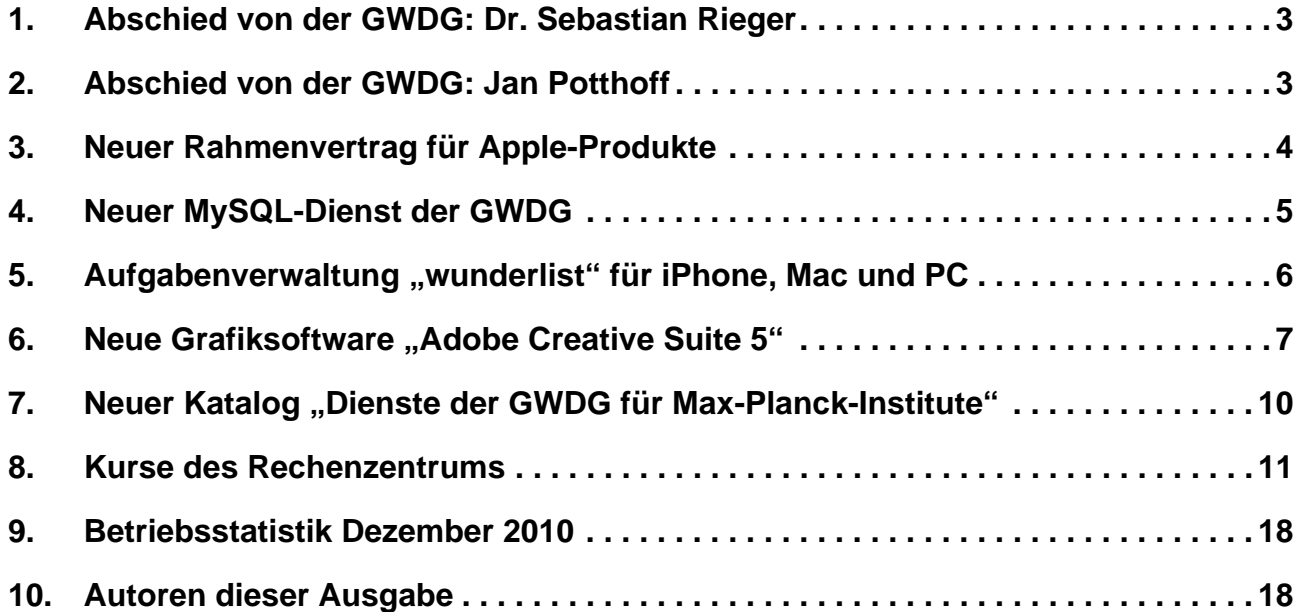

# **GWDG-Nachrichten für die Benutzerinnen und Benutzer des Rechenzentrums ISSN 0940-4686**

34. Jahrgang, Ausgabe 1 / 2011

**http://www.gwdg.de/gwdg-nr**

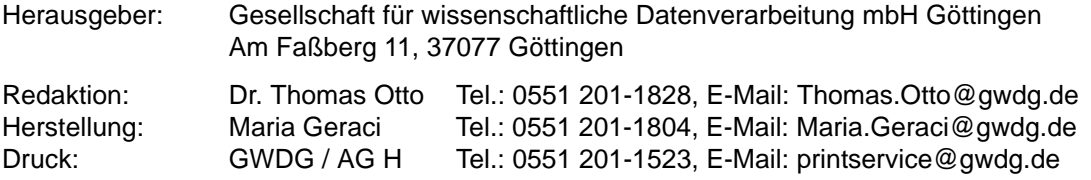

## <span id="page-2-0"></span>**1. Abschied von der GWDG: Dr. Sebastian Rieger**

Herr **Dr. Sebastian Rieger** hat die GWDG nach 7 1/2-jähriger Tätigkeit zum 31. Dezember 2010 verlassen.

Nach Abschluss seines Studiums im Fach "Angewandte Informatik im Studienschwerpunkt Medieninformatik" an der Fachhochschule Fulda war er ab dem 1. Juni 2003 zunächst als Doktorand und ab dem 1. Juni 2006 als wissenschaftlicher Mitarbeiter im Rechenzentrum tätig gewesen. Am 11.07.2007 hatte er sein Promotionsverfahren mit Bestehen des Rigorosums und anschließender Veröffentlichung seiner Dissertation erfolgreich abschließen können. Seine Dissertation zum Thema "Einheitliche Authentifizierung in heterogenen IT-Strukturen für ein sicheres e-Science-Umfeld" hatte er als externer Doktorand am Institut für Wirtschaftsinformatik der Georg-August-Universität Göttingen angefertigt.

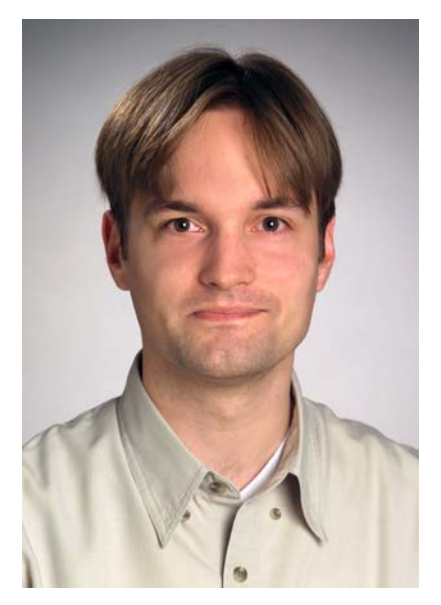

Mit seinen wissenschaftlichen Untersuchungen hat Herr Dr. Rieger wesentlich zur Durchführung einiger zentraler Projekte im Umfeld des Meta-Directory-Services der GWDG beigetragen. Im Bereich "Identity Management und Single Sign-On" lag auch sein Tätigkeitsschwerpunkt während seiner Promotion. Hierzu gehörten vor allem die Realisierung einer Public-Key-Infrastruktur (PKI) für die Universität Göttingen und die Max-Planck-Gesellschaft, die Erstellung eines Konzepts für ein Meta-Directory am Wissenschaftsstandort Göttingen für die Synchronisation von ca. 50.000 Identitäten in 16 Systemen der Universität Göttingen und der Max-Planck-Gesellschaft – inkl. der Einführung eines Webportals für die Verwaltung von Passwörtern durch Benutzer und dezentrale Administratoren in den Instituten – sowie die Realisierung eines integrierten Informationsmanagements am Wissenschaftsstandort Göttingen im Rahmen des Projekts GÖ\*.

Nach seiner Promotion war Herr Dr. Rieger als wissenschaftlicher Assistent der Geschäftsführung der GWDG tätig. Zu seinen Aufgaben gehörten hier insbesondere die Betreuung und Koordination von Forschungsprojekten inkl. Vertretung in der Lehre der Universität Göttingen, die Erstellung eines Konzepts für ein integriertes Management (Netz- und Systemmanagement) und Monitoring für die GWDG sowie die Realisierung einer Authentifizierungs- und Autorisierungsinfrastruktur (AAI) für die Max-Planck-Gesellschaft auf Basis von Shibboleth inkl. der Implementierung von Erweiterungen für Shibboleth.

Herr Dr. Rieger ist zum 1. Januar 2011 an das Karlsruher Institut für Technologie (KIT) gewechselt, um sich dort neuen beruflichen Herausforderungen zu stellen.

Durch seinen Weggang verlieren wir einen kompetenten Mitarbeiter und freundlichen, hilfsbereiten Kollegen. Wir danken Herrn Dr. Rieger für seine langjährige hervorragende und überaus engagierte Arbeit und wünschen ihm für seinen neuen beruflichen und privaten Lebensabschnitt weiterhin alles Gute.

Handke, Otto

## <span id="page-2-1"></span>**2. Abschied von der GWDG: Jan Potthoff**

Herr **Jan Potthoff** hat zum 31. Dezember 2010 nach fast einjähriger erfolgreicher Tätigkeit die GWDG verlassen.

Herr Potthoff war ab dem 15. Februar 2010 im Rahmen des von der Deutschen Forschungsgemeinschaft (DFG) geförderten Projekts "Beweissicheres elektronisches Laborbuch (BeLab)" bei der GWDG angestellt. Das Projekt wurde mit Teilnehmern in Braunschweig und in Kassel unter der Federführung der GWDG Anfang 2010 begonnen.

Herr Potthoff hatte zunächst die Aufgabe, die Anforderungen an ein beweissicheres elektronisches Laborbuch zu analysieren und zu bewerten. Auf der Grundlage dieser Ergebnisse wurde von ihm damit begonnen, einen prototypischen Lösungsansatz zu konzeptionieren und zu implementieren. Die bishe-

rigen Forschungsergebnisse wurden von ihm zusammen mit den anderen Projektteilnehmern in renommierten Fachzeitschriften veröffentlicht und auf Tagungen und Workshops vorgestellt.

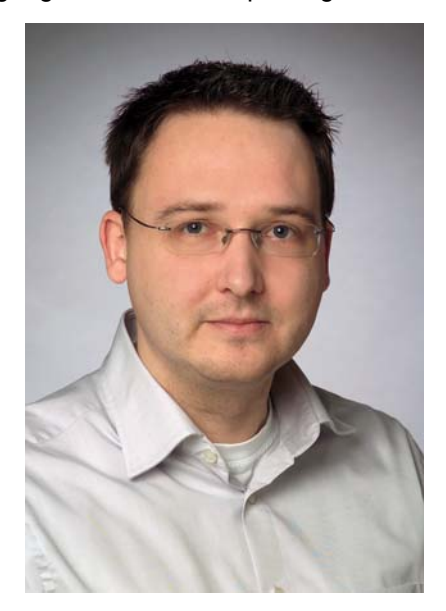

Da der Projektverantwortliche Prof. Dr. Bernhard Neumair die GWDG verlassen hat, wird Herr Potthoff das Projekt in Karlsruhe weiterführen.

Wir danken Herrn Potthoff für seine hervorragende Arbeit und wünschen ihm weiterhin viel Erfolg an seiner neuen Wirkungsstätte.

**Grieger** 

## <span id="page-3-0"></span>**3. Neuer Rahmenvertrag für Apple-Produkte**

Die Beschaffung von häufig benötigten IT-Komponenten wird durch Rahmenverträge beträchtlich erleichtert. Die Vorteile dabei sind:

- Garantiert günstige Preise
- Kein Aufwand für Marktrecherche und Preisvergleich
- Einheitliche Regelung von Wartung und Ersatzbeschaffung

Für Arbeitsplatzrechner und Server mit Linux- oder Windows-Betriebssystemen gilt der Rahmenvertrag mit der Firma Dell, den die GWDG im Jahr 2008 gemeinsam mit der Universität Göttingen, der Universitätsmedizin Göttingen und elf weiteren niedersächsischen Hochschulen abgeschlossen hat. Für Geräte mit dem Betriebssystem Mac OS X der Firma Apple gab es bisher keine vergleichbare Regelung.

Dies hat sich zum 01.12.2010 mit dem Inkrafttreten eines neuen Rahmenvertrags für Hard- und Softwareprodukte von Apple geändert. Die GWDG hatte Anfang des letzten Jahres in einer Umfrage bei den niedersächsischen Hochschulen einen erheblichen Bedarf an Apple-Produkten festgestellt, der den Abschluss eines gemeinsamen Rahmenvertrags rechtfertigte. Nach einer europaweiten Ausschreibung wurde im Oktober die HSD Consult EDV-Beratungsgesellschaft mbH mit Sitz in Berlin (Zentrale), Hamburg, Köln und München als der Bieter mit dem wirtschaftlichsten Angebot ausgewählt. Die GWDG führte daraufhin im Namen der beteiligten niedersächsischen Hochschulen mit HSD die notwendigen Verhandlungen, die zu dem nun gültigen Rahmenvertrag führten.

Über diesen Rahmenvertrag können alle gängigen Notebooks, PCs und Server von Apple mit einem festgelegten Rabattsatz gegenüber der jeweils gültigen Apple-Preisliste erworben werden. Dieser Rabattsatz ist für die verschiedenen Produktgruppen unterschiedlich.

Für weitere Gruppen wie iPad und iPhone sowie für Software wurden reduzierte Preise für jedes Einzelprodukt vereinbart. Ebenso sind für Zubehör und Speicher-Upgrades reduzierte Einzelpreise festgelegt. Eine wichtige Komponente des Rahmenvertrags betrifft die verschiedenen möglichen Garantieerweiterungen auf 36 oder 60 Monate, die zu einem günstigen Preis über die von Apple angebotenen Leistungen hinausgehen. Die mit dieser Garantie verbundenen Wartungsleistungen werden von den Technikern der HSD (auch vor Ort) erbracht.

Für diesen Rahmenvertrag hat HSD einen Web-Shop unter dem URL

**http://shop.hsd.de/gwdg**

eingerichtet, in dem die gewünschten Produkte und Leistungen ausgesucht werden können und ein entsprechendes Angebot erstellt und per E-Mail an den Kunden verschickt wird. Die eigentliche Bestellung bei HSD mit diesem Angebot muss dann auf dem bei der jeweiligen Einrichtung üblichen Weg erfolgen.

Für die Universität Göttingen entfällt bei Beschaffung von Apple-Produkten über diesen neuen Rahmenvertrag die bisher erforderliche Begutachtung durch die Kommission zur Begutachtung von Beschaffungen der Informations- und Kommunikationstechnik (IuK – Kommission).

Haan

## <span id="page-4-0"></span>**4. Neuer MySQL-Dienst der GWDG**

## **4.1 Einleitung**

Die GWDG bietet seit Kurzem für die Universität Göttingen und die Max-Planck-Gesellschaft die Möglichkeit, einen Server für MySQL-Anwendungen zu nutzen. Dabei wird eine schnelle und hochverfügbare Anbindung zu diesem MySQL-Dienst sichergestellt. Der verwendete Server ist speziell für MySQL-Anwendungen ausgelegt und redundant vorhanden. Durch zwei getrennte Standorte sind die Daten auch dann noch verfügbar, wenn in der GWDG z. B. der Strom länger ausfallen würde.

## **4.2 Das Hochverfügbarkeitsskonzept**

Durch Einsatz von insgesamt drei Servern wird eine hohe Verfügbarkeit sichergestellt. Die folgende Abbildung stellt das Hochverfügbarkeitskonzept dar:

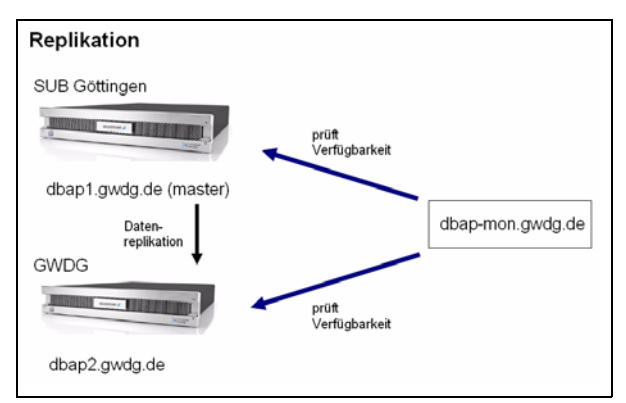

Ein Monitorserver (dpap-mon) prüft die Verfügbarkeit der beiden MySQL-Server. Sollte nun der primäre MySQL-Server (dbap1) ausfallen, so wird automatisch der bisherige Replikationsserver (dbap2) zum primären MySQL-Server. Da die Daten permanent repliziert werden, kann auch in diesem Falle mit dem aktuellen Datenbestand weitergearbeitet werden. Wenn der ausgefallene Server wieder verfügbar ist, werden die Änderungen, die seitdem an den gehosteten Datenbanken erfolgt sind, nachgeholt. Der Server (dbap1) dient nun als Replikationsserver. Sollte es erneut zu einem Ausfall des primären MySQL-Servers (nun dbap2) kommen, so

findet erneut ein Rollenwechsel statt. Der Monitorserver (dbap-mon) hat dabei die Aufgabe, diesen Rollenwechsel vorzunehmen, für die Datenreplikation ist er jedoch nicht erforderlich. Alle drei Systeme sind darüber hinaus an die unterbrechungsfreie Stromversorgung (USV) angeschlossen. Eine kürzere Stromunterbrechung führt somit nicht automatisch zu einem Rollenwechsel. Fällt der Strom hingegen längere Zeit aus, so ist durch die Verwendung zweier getrennter Standorte gewährleistet, dass der MySQL-Dienst ohne Einschränkung zur Verfügung steht. Ein Server steht in der Niedersächsischen Staats- und Universitätsbibliothek Göttingen und der andere im Maschinenraum in der GWDG. Für den Fall, dass notwendige Updates, die einen Neustart erfordern, durchgeführt werden müssen, kommt es nicht zu einer Unterbrechung, da die beiden Server zeitversetzt upgedatet werden können.

## **4.3 Performance**

Die neue Lösung der GWDG für MySQL-Anwendungen zeichnet sich auch durch eine außerordentliche Verarbeitungsgeschwindigkeit aus. Durch einen großen Arbeitsspeicher (64 GB) und dem Einsatz von hochperformanten Solite State Drives, kann auf die Datenbanken binnen kürzester Zeit zugegriffen werden. Für SELECT-Abfragen, ist somit kein herkömmlicher Festplattenzugriff erforderlich. Auch bei ändernden SQL-Anweisungen, wie INSERT, UPDATE oder DELETE, wird das System nicht ausgebremst, da auf schnelle Solite State Drives zurückgegriffen werden kann. Bei der von der GWDG angeschafften Lösung werden Nehalem-Intel-Prozessoren eingesetzt. Eine MySQL-Appliance hat insgesamt acht Kerne mit jeweils 2,8 GHz. Die gute Prozessorleistung zusammen mit dem großen Arbeitsspeicher und der für MySQL-Anwendungen optimierten Systemstruktur sowie eine schnelle Netzwerkanbindung sorgen für eine hohe Verarbeitungsgeschwindigkeit des Gesamtsystems. Die von uns eingesetzten MySQL-Appliances sind in der Lage, ca. 54.300 Transaktionen pro Minute durchzuführen. Für die MySQL-

Anwendungen, die von der Universität Göttingen und der Max-Planck-Gesellschaft eingesetzt werden, konnte bereits eine deutliche Leistungsverbesserung erzielt werden. Das Content-Management-System der Universität Göttingen nutzt bereits die neue MySQL-Lösung, wodurch deutliche Leistungssteigerungen erzielt wurden. Messungen ergaben hier gegenüber der vorherigen Lösung eine Reduzierung der Reaktionszeit des Servers auf ca. 1/3 des bisherigen Wertes.

### **4.4 Dienstbeschreibung**

Der neue von der GWDG angebotene Service umfasst alle MySQL-Funktionen. Nutzerseitig ist ein MySQL-Client oder eine MySQL-Schnittstelle in der jeweiligen Anwendung erforderlich. Darüber hinaus muss in der Firewall der Port 3307 (Universität Göttingen) oder der Port 3308 (Max-Planck-Gesellschaft) freigeschaltet sein. Da der Server redundant ausgelegt ist und der Backup zeitversetzt stattfindet, ist von jeder Datenbank alle zwölf Stunden ein neuer Backup verfügbar. Sollte ein Nutzer versehentlich seine Datenbank beschädigen, so kann diese aus einem Backup wiederhergestellt werden. Groh

## <span id="page-5-0"></span>**5. Aufgabenverwaltung "wunderlist" für iPhone, Mac und PC**

Ein großer Vorteil von modernen Smartphones im wissenschaftlichen Umfeld ist, die wichtigsten Daten wie E-Mails, Kontaktdaten und Termine stets vorzuhalten. Für eine konsequente Planung eigener Projekte wäre darüber hinaus auch eine leistungsfähige Aufgabenverwaltung wünschenswert, aber hier liefern die Hersteller oftmals keine entsprechende Anwendung mit. So auch Apple bei seinem iPhone. Erwartungsgemäß tummeln sich daher im AppStore eine unüberschaubare Zahl von Anwendungen, die sich mit ToDo-Listen und Aufgabenmanagement beschäftigen und die so versuchen, diese Lücke auszufüllen. Da gibt es leistungsfähige Programme wie "Omnifocus", die sehr gut, aber auch teuer und sehr komplex in der Bedienung sind. Anderen Produkten, wie etwa "Things", mangelt es an einer zentralen serverbasierten Synchronisationsmöglichkeit, und wiederum andere bieten nur mobilen Zugang, aber keinerlei Zugangsmöglichkeit vom Arbeitsplatzrechner aus. Weiterhin wünschenswert wäre eine Anwendung, die sich an David Allens GTD-Prinzip (Getting Things Done) orientiert. Deren eines Grundprinzip ist es, anfallende Aufgaben, die nicht sofort erledigt werden können, sofort niederzuschreiben, um so den Kopf wieder frei für etwas Neues zu bekommen. Dazu brauchen die Programme eine Art Eingangsordner, in dem die Aufgaben gesammelt und von wo aus sie dann in entsprechende Listen verschoben, priorisiert, mit passendem Kontext versehen und eventuell zu größeren Projekten zusammengefasst werden können.

Genau hier bietet nun das innovative Berliner Startup-Unternehmen *"Die 6 Wunderkinder"* (**http://www.6wunderkinder.com**) eine interessante und kostenfreie Lösung mit dem Namen "wunderlist" an, welche einfach zu bedienen ist,

aber dennoch alle wichtigen Funktionen zum Planen und Verwalten von Aufgaben mitliefert:

- Es gibt einen Eingangsordner, die Möglichkeit zur Listenerstellung und verschiedene Zeitansichten.
- Die Aufgaben lassen sich per Drag-and-Drop in Listen verschieben, in denen sie auch verwaltet und mit einem optionalen Fertigstellungsdatum versehen werden können.
- Wichtige Aufgaben können priorisiert und als Favoriten markiert werden.
- Erledigte Aufgaben werden in einer separaten Liste archiviert.
- Eine Suchfunktion und eine Veränderungsmöglichkeit des Erscheinungsbildes runden den Funktionsumfang ab.

Seit der zum Jahresende erschienenen Version 1.1.1 kommen noch hinzu:

- Die neue Sharing-Funktion, die das Zusammenarbeiten mit anderen "wunderlist"-Nutzern erlaubt. Aufgabenlisten lassen sich über die neue "cloud app"-Funktion auch im Webbrowser bereitstellen.
- Den Aufgaben können Notizen hinzugefügt werden.
- Es wird eine verbesserte Detailansicht geboten.

Ein weiterer Vorzug von "wunderlist" ist das Angebot von Klientensoftware für verschiedene Plattformen, nämlich Windows (ab Windows XP) und MacOS X (ab 10.5), und natürlich auch für das iPhone. Eine entsprechende App für die Android-Geräte ist bereits in der Vorbereitung. Darüber hinaus bieten

die Entwickler einen Online-Synchronisation-Service, bei der die Daten SSL-verschlüsselt auf Servern des Webhosters Media Temple übertragen werden. So ist ein kontinuierlicher Abgleich der iPhone- mit den Desktop-Versionen sichergestellt: Auf einem PC eingetragene Aufgaben lassen sich sofort auf dem iPhone verfolgen. Das dafür erforderliche Konto kann kostenfrei aus den Applikationen heraus beantragt und eingerichtet werden.

Bei dem bereits jetzt für den Kunden kostenfrei gebotenen Leistungsumfang und dem hohen Entwicklungstempo fragt sich der kritische Internetnutzer natürlich immer gleich nach den dahinter stehenden Beweggründen. Schließlich gilt nach wie vor der eherne Grundsatz "Keiner hat etwas zu verschenken!". "wunderlist" dient den Entwicklern hier mehr als Vorstufe und Testumfeld für das eigentliche große Projekt "wunderkit", eine cloudbasierte kollaborative Online-Plattform für Gruppen und Unternehmen, die in der ersten Jahreshälfte 2011 erscheinen soll. Dennoch wird das unter der Apache-Lizenz 2.0 stehende Projekt "wunderlist" weiter entwickelt und weiterhin kostenfrei zur Verfügung gestellt werden.

Wer nun neugierig geworden ist und dieses interessante Konzept einmal kennenlernen will, findet Näheres dazu auf den folgenden Seiten:

**http://www.6wunderkinder.com/wunderlist** Reimann

## <span id="page-6-0"></span>**6. Neue Grafiksoftware "Adobe Creative Suite 5"**

Seit Kurzem ist im Benutzerraum der GWDG auf dem Rechner GWDG-W7-B1 die aktuelle Version der Adobe Creative Suite 5 Design Standard – kurz Adobe CS5 – installiert. Die Creative Suite besteht hauptsächlich aus den Komponenten Photoshop, Illustrator, InDesign sowie Acrobat Professional 9.

Hier eine Auswahl der wesentlichen Neuerungen:

#### **Photoshop CS5**

• Einfachere Verwaltung von Benutzeroberflächen (sog. "Live Workspaces"):

Aufgabenspezifische Arbeitsbereiche können automatisch gesichert und bei Bedarf wiederhergestellt werden.

• Intelligente Auswahltechniken:

Mit Photoshop CS5 ist es jetzt möglich, Objekte schneller und genauer freizustellen.

• Contentsensitive Füllung:

Einfaches Ersetzen von ausgewählten Objekten durch den umgebenden Hintergrund.

"HDR Pro"-Unterstützung:

Verbessertes Zusammenfügen von Belichtungsreihen zu HDR-Bildern.

• Neue Pinselsimulationen und Maleffekte:

Es ist jetzt möglich, Maleffekte zu erzeugen, die denen realer Malwerkzeuge, wie z. B. das Malen mit Borstenpinseln, in Nichts nachstehen.

• Formgitter:

Ausgewählte Bildberreiche können mit einem sog. "Formgitter" überlagert und verzerrt bzw. verbogen werden.

• Automatische Korrektur von Objektivabbildungsfehlern:

Durch Objektivprofile ist es problemlos möglich, Abbildungsfehler, wie z. B. Vignettierung, Verzeichnung oder chromatische Aberration, zu beheben. Diese Profile können auch vom Anwender selbst erstellt werden.

• Mini-Bridge:

Über die sog. "Mini-Bridge" kann aus Photoshop heraus auf Funktionen der "Adobe Bridge" zugegriffen werden.

• Überarbeiteter RAW-Konverter:

Über den RAW-Konverter ist es möglich, sog. RAW-Dateien von Digitalkameras zu öffnen und zu bearbeiten. So können z. B. Objektivfehler korrigiert, das Rauschen in den Digitalfotos entfernt sowie leicht unscharfe Bilder nachgeschärft werden.

• Verbesserte 64-Bit-Unterstützung sowie Unterstützung von OpenGL-Grafikkarten:

Auf 64-Bit-Betriebssystemen läuft Photoshop (in der 64-Bit-Version) ca. 10 % schneller.

Ist eine OpenGL-fähige Grafikkarte vorhanden, wird diese von Photoshop erkannt, was 3D-Operationen erheblich beschleunigt.

#### **Illustrator CS5**

• Perspektivenrasterwerkzeug:

Dieses Werkzeug ermöglicht direktes Zeichnen in den räumlichen Ebenen der jeweiligen Perspektive. Formen oder Szenen können mit dem Perspektivenraster exakt in 1-, 2- oder 3-Punkt-

perspektive gezeichnet werden. Mit dem neuen Perspektivenauswahlwerkzeug können Objekte dynamisch transformiert, skaliert und verschoben werden (auch parallel zur aktuellen Ebene). Ebenso können Vorgaben für Perspektivenraster, Betrachtungswinkel und -abstand festgelegt sowie Fluchtpunkte und Horizontlinie gesetzt werden.

• Verbessertes Bearbeiten von Konturen:

Mit dem Breitenwerkzeug ist es möglich, Konturen mit variabler Breite zu zeichnen. Außerdem ist es möglich, benutzerspezifische Breitenprofile zu erstellen, abzuspeichern und auf andere Konturen anzuwenden. Über das Konturbedienfeld kann die Ausrichtung gestrichelter Konturen kann sehr präzise symmetrisch um Ecken herum oder an das Ende offener Pfade gesteuert werden. Des Weiteren ist es möglich, Pfeilspitzen über das Konturbedienfeld auszuwählen und zu definieren. Der Anwender hat die Möglichkeit, die Spitze oder die Basis einer Pfeilspitze fest an den Endpunkt eines Pfades zu koppeln.

• Pinsel:

Es ist möglich, die Skalierung für einen Musteroder Bildpinsel entlang eines Pfades zu definieren. Somit kann man z. B. ein Banner in der Mitte verlängern, während die Enden des Banners unverändert bleiben.

Treffen Striche verschiedener Stärke schräg aneinander, so führte dies in der Vergangenheit immer zu unschönen Effekten an den Übergängen. Jetzt gibt es Optionen, mit deren Hilfe es möglich ist, die Übergänge sauber zu füllen.

Mit dem Borstenpinsel ist es möglich, Vektorgrafiken zu zeichnen, die aussehen, als ob sie mit "richtigen" Öl- oder Wasserfarben gemalt worden wären. Mit Hilfe eines entsprechenden Grafik-Tabletts ist es möglich, Druck, Lage, Neigung und Drehung auf den Borstenpinsel zu übertragen.

• Schärfere Grafiken für mobile Geräte und Webanwendungen:

Jetzt ist es möglich, Objekte genauer auf ein Pixelraster auszurichten. Auch die Darstellung von Texten wird dadurch verbessert.

• Überarbeitete Funktionen für mehrere Zeichenflächen:

Neu hinzugekommen ist ein Zeichenflächenbedienfeld, mit dem Zeichenflächen hinzugefügt, neu angeordnet oder dupliziert werden können. Außerdem ist es möglich, Objekte an genau der gleichen Position auf mehreren Zeichenflächen einzufügen.

• Formerstellungswerkzeug:

Hierbei handelt es sich um ein Werkzeug, mit dem komplexe Formen durch Löschen oder Zusammenfügen einfacher Objekte erstellt werden können.

• Verbesserte Pfadzusammenfügung:

Offene Pfade von ausgewählten Objekten können mit Hilfe eines Tastendrucks verbunden werden.

- Auswählen von verdeckten Objekten per Tastaturbefehl.
- Zeichenmodi "Innen zeichnen" und "Dahinter zeichnen":

Diese Modi erlauben das Zeichnen innerhalb von Objekten bzw. hinter anderen Objekten.

- Erstellen von interaktiven Designs für Flash.
- Auflösungsunabhängige Effekte:

Hierdurch können optimale Bilder für unterschiedliche Ausgabetypen erstellt werden. Es wird stets für eine optimale Ausgabe von Rastereffekten (wie z. B. Weichzeichnen) auf allen Medien gesorgt.

#### **InDesgin CS5**

• Design und Layout:

Es können jetzt unterschiedliche Seitenformate innerhalb eines Dokumentes definiert werden.

• Neues Bedienfeld für Ebenen:

Das Ebenenbedienfeld wurde jetzt an das Ebenenbedienfeld von Illustrator angeglichen.

• Benutzerdefinierte Seitenformate:

Anwender können jetzt ihre eigenen Seitenformate im Dialogfeld "Benutzerdefiniertes Seitenformat" beim Erstellen eines Dokumentes festlegen.

• Transformationen:

Um die Bearbeitung von Objekten zur vereinfachen wurden die Auswahl- und Transformationsfunktionen überarbeitet. Sollen mehrere Objekte transformiert werden, so müssen diese nicht mehr erst gruppiert werden. Es genügt, die zu transformierenden Objekte einfach auszuwählen.

• Inhaltsauswahlwerkzeug:

Dieses Werkzeug ersetzt das aus den bisherigen Versionen bekannte Positionierungswerkzeug. Mit diesem Werkzeug kann der Inhalt

eines Rahmens ausgewählt und verschoben werden, während das Auswahlwerkzeug aktiviert bleibt.

• Doppelklick-Verhalten:

Bei einem Doppelklick auf einem Grafik-Rahmen wird jetzt der Inhalt des Rahmens ausgewählt.

• Hervorhebung von Rahmenkanten:

Rahmenkannten werden farbig hervorgehoben, wenn das Auswahlwerkzeug über ein Objekt bewegt wird.

• Hervorheben von Pfadpunkten und Pfaden:

Wird das Direktauswahlwerkzeug über ein Objekt bewegt, werden alle dazugehörenden Pfade und Pfadpunkte angezeigt.

• Drehen von Objekten:

Hierzu muss nicht mehr zum Drehenwerkzeug gewechselt werden. Jetzt genügt es, einfach den Mauszeiger über den Eckpunkt eines Objektes zu positionieren, die linke Maustaste zu drücken, und das Objekt kann gedreht werden.

• Lückenwerkzeug:

Mit dem Lückenwerkzeug ist es möglich, die Lücke zwischen zwei oder mehreren Elementen schnell anzupassen.

• Absätze, die sich über mehrere Spalten erstrecken:

Bei InDesign CS5 können Absätze erstellt werden, die sich über mehrere Spalten erstrecken, ohne dass dafür zuvor separate Textrahmen angelegt werden müssen. Es kann auch ein Absatz innerhalb eines Textrahmens auf mehrere Spalten verteilt werden.

• Neue Umbruchoptionen:

Beim Dialogfeld "Umbruchoptionen" gibt es jetzt eine Option "Nicht von vorherigen trennen". Damit kann man die erste Zeile eines Absatzes an die letzte Zeile des vorherigen Absatzes anbinden.

• Textspalten ausgleichen:

Befindet sich in einem Textrahmen mehrspaltiger Text, so kann dieser über die Textrahmenoption "Spalten ausgleichen" automatisch auf die Spalten ausgeglichen verteilt werden.

• Vertikale Ausrichtung in nicht rechteckigen Textrahmen:

In älteren Versionen von InDesign wurde bei nicht rechteckigen Textrahmen die vertikale Textausrichtung ignoriert. Bei InDesign CS5 ist es jetzt möglich, vertikale Ausrichtung sowie Eckeneffekte und unregelmäßig geformte Rahmen auf Text anzuwenden.

• Dynamische Ecken:

Jede Ecke eines Rahmens kann mit einem anderen Effekt belegt werden. Es ist jetzt auch möglich, jeder Ecke einen anderen Krümmungsradius zuzuweisen.

• Farbfelder:

Farbfelder können jetzt über das Steuerungsbedienfeld auf Objekte angewendet werden.

• Bildbeschriftung aus Metadaten:

Über das Menü "Objekt -> Beschriftungen" ist es möglich, statische als auch dynamische Bildbeschriftungen aus Metadaten der Bilder zu generieren.

• Mini-Bridge:

Hierbei handelt es sich um eine in InDesign eingebaute Mini-Version des Dateimanagers "Adobe Bridge".

• Verbesserte Dateiexport- und Importfunktionen:

Die Dateiexport- als auch Importfunktionen für zahlreiche Dateiformate wurden verbessert.

Eine ausführlichere Beschreibung der einzelnen Programme gibt es in der Online-Hilfe, die Sie über die F1-Taste im jeweiligen Programm aufrufen können.

Weitere Informationen finden Sie auch in den RRZN-Handbüchern, die Sie bei der Information der GWDG erwerben können. Die RRZN-Handbücher zu Photoshop CS5 und InDesign CS5 sind bereits erhältlich, das RRZN-Handbuch zu Illustrator CS5 wird in Kürze verfügbar sein. Näheres zu den RRZN-Handbüchern finden Sie unter dem URL

**http://www.gwdg.de/index.php?id=615**

**Nolte** 

## <span id="page-9-0"></span>**7. Neuer Katalog "Dienste der GWDG für Max-Planck-Institute"**

Leistungsfähige und innovative IT-Infrastrukturen sind heute für Spitzenleistungen im nationalen und internationalen Wettbewerb in allen Wissenschaftsdisziplinen unverzichtbar. In ihrer Funktion als Rechen- und IT-Kompetenzzentrum bietet die GWDG ihren Nutzern aus der Georg-August-Universität Göttingen sowie der Max-Planck-Gesellschaft schon seit mehr als 40 Jahren ein umfassendes breites Spektrum von IT-Dienstleistungen. Der größte Teil der standardisierten Leistungen ist seit 1993 im bekannten Leistungskatalog "Rechner, Netz, Spezialisten" ausführlich dargestellt. Anfangs erschien er in gedruckter Form, seit einigen Jahren ist er nur noch elektronisch unter dem URL

#### **http://www.gwdg.de/index.php?id=1448**

stets aktuell verfügbar.

Für die Nutzer der beiden Gesellschafter und auch der verschiedenen Gruppierungen innerhalb der Gesellschafterorganisationen sind bei der Leistungserbringung zum Teil unterschiedliche Anforderungen zu erfüllen und Randbedingungen zu beachten. Für die Universität Göttingen müssen neben der wissenschaftlichen Datenverarbeitung für die Forschung auch die Anforderungen aus der Lehre an die IT-Infrastruktur bedacht werden. Für die MPG sind neben den fünf Instituten im Göttinger Raum auch die mehr als 80 aus Göttinger Sicht "auswärtigen" Institute und Einrichtungen in die Versorgung mit IT-Dienstleistungen einzubeziehen.

Durch die unterschiedliche Nähe von "lokalen" und "auswärtigen" Max-Planck-Instituten zur GWDG unterscheidet sich auch die Auswahl der von diesen jeweils sinnvoll zu nutzenden Dienstleistungen. In dem gerade erschienenen neuen Katalog "Dienste der GWDG für Max-Planck-Institute" werden deshalb die Leistungen aus dem Angebot der GWDG zusammengestellt, die aus Sicht der GWDG besonders für die Nutzung durch auswärtige Max-Planck-Institute geeignet erscheinen. Dabei werden zum einen solche Dienste aufgeführt, die in der Vergangenheit bereits von auswärtigen Max-Planck-Instituten in Anspruch genommen wurden, zum anderen aber auch Dienste, deren Nutzung sich noch nicht etabliert hat, die aber aus Sicht der GWDG einen hohen Mehrwert für auswärtige Max-Planck-Institute bieten können. Selbstverständlich stehen alle darin aufgeführten Dienste auch Nutzern der lokalen Max-Planck-Institute und der Universität Göttingen zur Verfügung. Die meisten dieser Dienste zeichnen sich dadurch aus, dass sie bei der GWDG zentral bereitgestellt werden und in standardisierter Form von vielen Instituten über das Netz genutzt werden können.

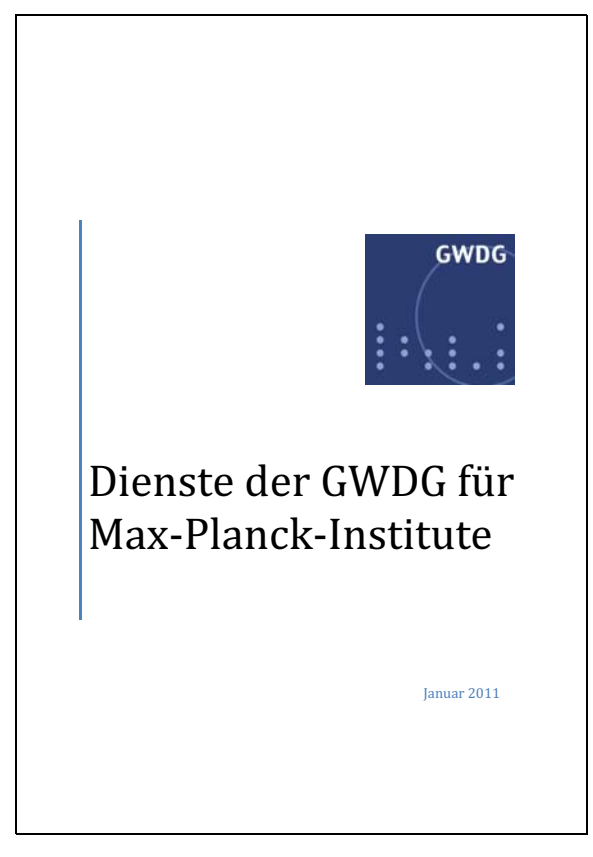

Der neue Katalog "Dienste der GWDG für Max-Planck-Institute" ist im WWW unter dem URL

#### **http://www.gwdg.de/index.php?id=2272** zu finden.

Die GWDG hofft, mit diesem Katalog weitere Kreise von Max-Planck-Instituten als Kunden für ihre Dienstleistungen zu gewinnen und so die Rolle der GWDG als Dienstleister und Partner für IT-Einsatz in der MPG weiter zu stärken.

Otto

## <span id="page-10-0"></span>**8. Kurse des Rechenzentrums**

#### **8.1 Allgemeine Informationen zum Kursangebot der GWDG**

#### **8.1.1 Teilnehmerkreis**

Das Kursangebot der GWDG richtet sich an die Mitarbeiterinnen und Mitarbeiter aus den Instituten der Universität Göttingen und der Max-Planck-Gesellschaft sowie aus anderen wissenschaftlichen Einrichtungen, die zum erweiterten Benutzerkreis der GWDG gehören. Eine Benutzerkennung für die Rechenanlagen der GWDG ist nicht erforderlich.

#### **8.1.2 Anmeldung**

Anmeldungen können schriftlich per Brief oder per Fax unter der Nummer 0551 201-2150 an die

GWDG Kursanmeldung Postfach 2841 37018 Göttingen

oder per E-Mail an die Adresse support@gwdg.de mit dem Betreff "Kursanmeldung" erfolgen. Für die schriftliche Anmeldung steht unter

#### **http://www.gwdg.de/index.php?id=799**

ein Formular zur Verfügung. Telefonische Anmeldungen können wegen der Einbeziehung der Kurse in die interne Kosten- und Leistungsrechnung der GWDG nicht angenommen werden. Aus diesem Grund können Anmeldungen auch nur durch den Gruppenmanager – eine der GWDG vom zugehörigen Institut bekannt gegebene und dazu autorisierte Person – oder Geschäftsführenden Direktor des Instituts vorgenommen werden. Die Anmeldefrist endet jeweils sieben Tage vor Kursbeginn. Sollten nach dem Anmeldeschluss noch Teilnehmerplätze frei sein, sind auch noch kurzfristige Anmeldungen in Absprache mit der Service-Hotline bzw. Information (Tel.: 0551 201-1523, E-Mail: support@gwdg.de) möglich.

### **8.1.3 Kosten bzw. Gebühren**

Die Kurse sind – wie die meisten anderen Leistungen der GWDG – in das interne Kosten- und Leistungsrechnungssystem der GWDG einbezogen. Die bei den Kursen angegebenen Arbeitseinheiten (AE) werden vom jeweiligen Institutskontingent abgezogen. Für die Institute der Universität Göttingen und der Max-Planck-Gesellschaft erfolgt keine Abrechnung in EUR.

#### **8.1.4 Rücktritt und Kursausfall**

Absagen durch die Teilnehmer oder die zugehörigen Gruppenmanager bzw. Geschäftsführenden Direktoren können bis zu acht Tagen vor Kursbeginn erfolgen. Bei späteren Absagen durch die Teilnehmer oder die zugehörigen Gruppenmanager bzw. Geschäftsführenden Direktoren werden die für die Kurse berechneten Arbeitseinheiten vom jeweiligen Institutskontingent abgebucht. Sollte ein Kurs aus irgendwelchen Gründen, zu denen auch die Unterschreitung der Mindestteilnehmerzahl bei Anmeldeschluss sowie die kurzfristige Erkrankung des Kurshalters gehören, abgesagt werden müssen, so werden wir versuchen, dies den betroffenen Personen rechtzeitig mitzuteilen. Daher sollte bei der Anmeldung auf möglichst vollständige Adressangaben inkl. Telefonnummer und E-Mail-Adresse geachtet werden. Die Berechnung der Arbeitseinheiten entfällt in diesen Fällen selbstverständlich. Weitergehende Ansprüche können jedoch nicht anerkannt werden.

#### **8.1.5 Kursorte**

Alle Kurse finden in Räumen der GWDG statt. Der Kursraum und der Vortragsraum der GWDG befinden sich im Turm 5 bzw. 6, UG des Max-Planck-Instituts für biophysikalische Chemie, Am Faßberg 11, 37077 Göttingen. Die Wegbeschreibung zur GWDG bzw. zum Max-Planck-Institut für biophysikalische Chemie sowie der Lageplan sind im WWW unter dem URL

**http://www.gwdg.de/index.php?id=13**

zu finden.

### **8.1.6 Ausführliche und aktuelle Informationen**

Ausführliche Informationen zu den Kursen, insbesondere zu den Kursinhalten und Räumen, sowie aktuelle kurzfristige Informationen zum Status der Kurse sind im WWW unter dem URL

**http://www.gwdg.de/index.php?id=57**

zu finden. Anfragen zu den Kursen können an die Service-Hotline bzw. Information per Telefon unter der Nummer 0551 201-1523 oder per E-Mail an die Adresse support@gwdg.de gerichtet werden.

## **8.2 Kurse von Februar bis Dezember 2011 in thematischer Übersicht**

## **EDV-Grundlagen und Sonstiges**

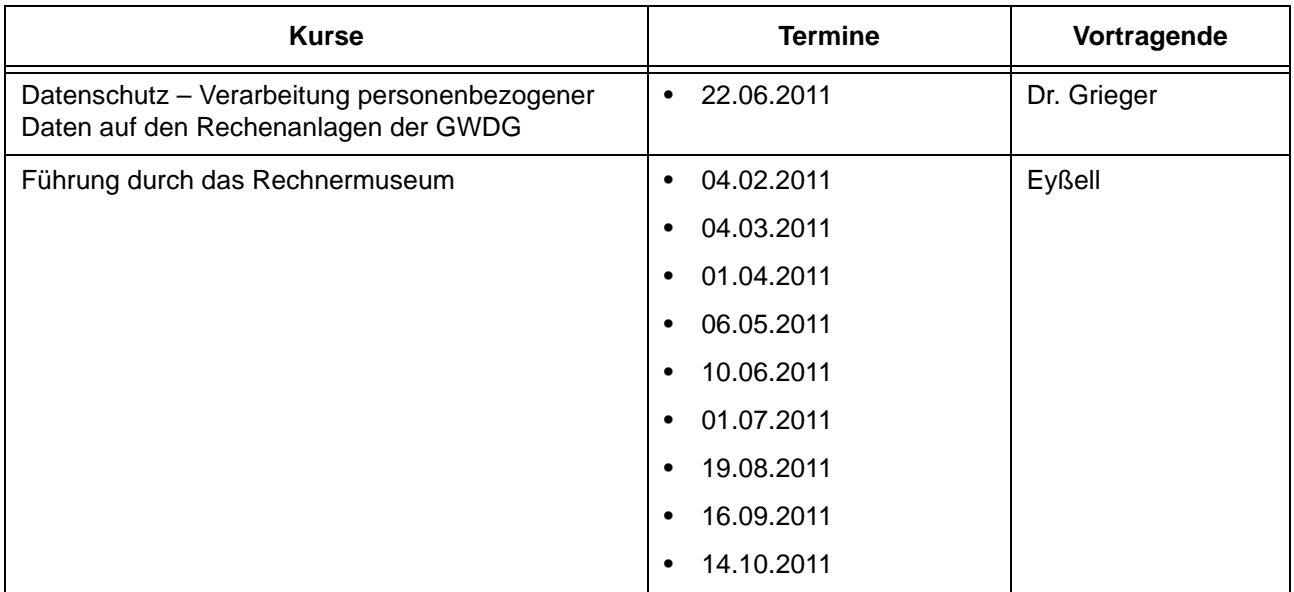

#### **Betriebssysteme**

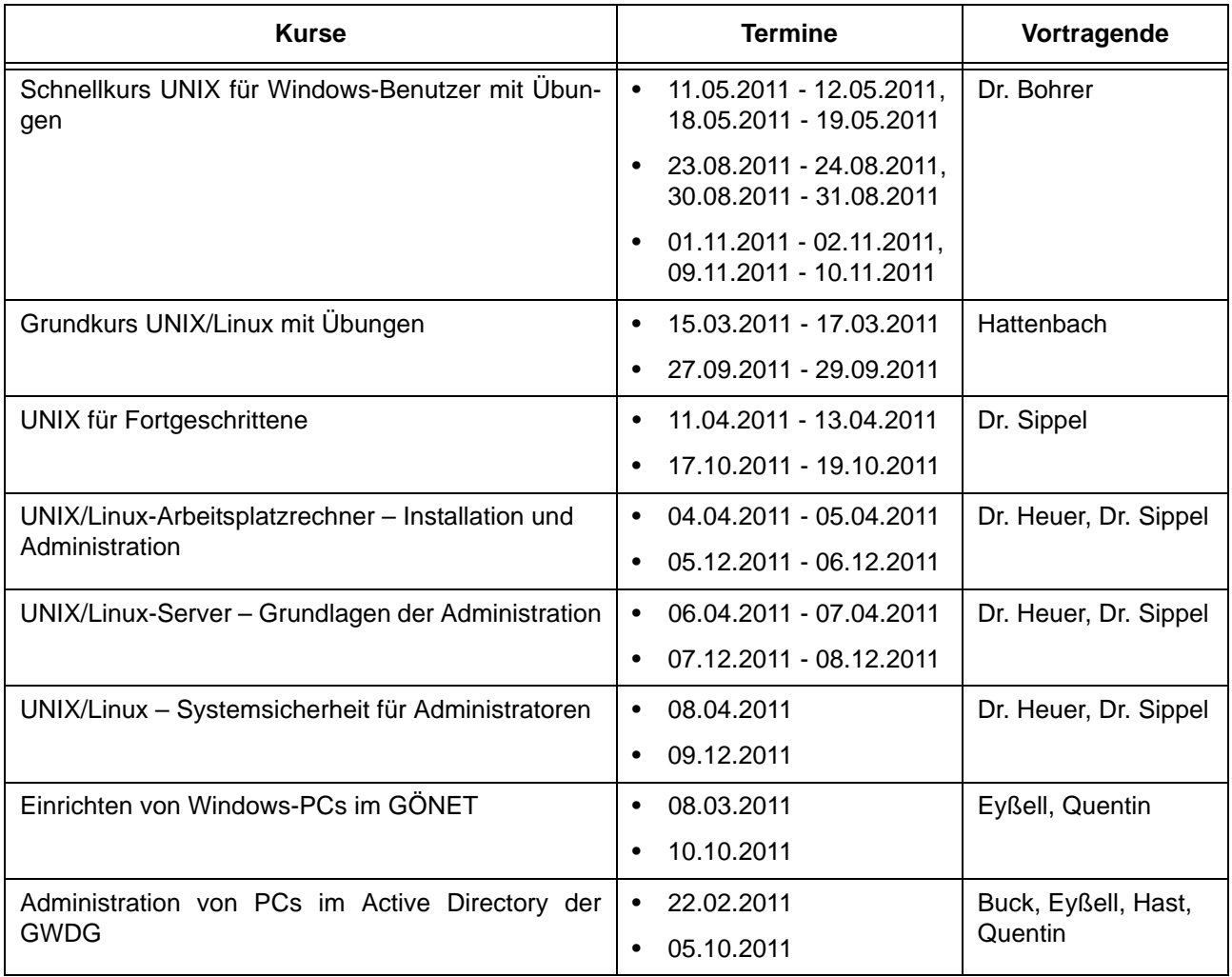

### **Netze / Internet**

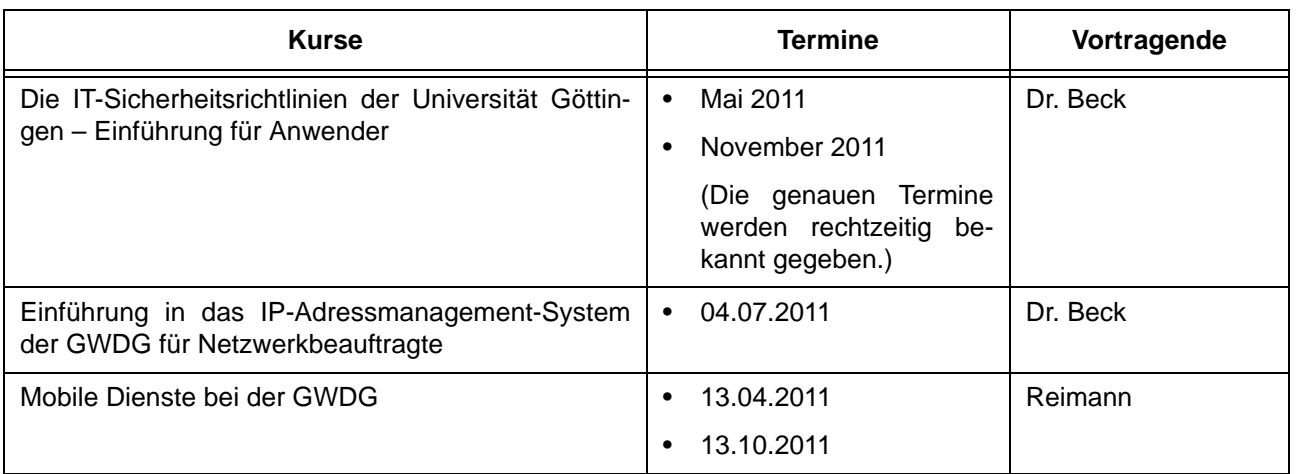

## **Grafische Datenverarbeitung**

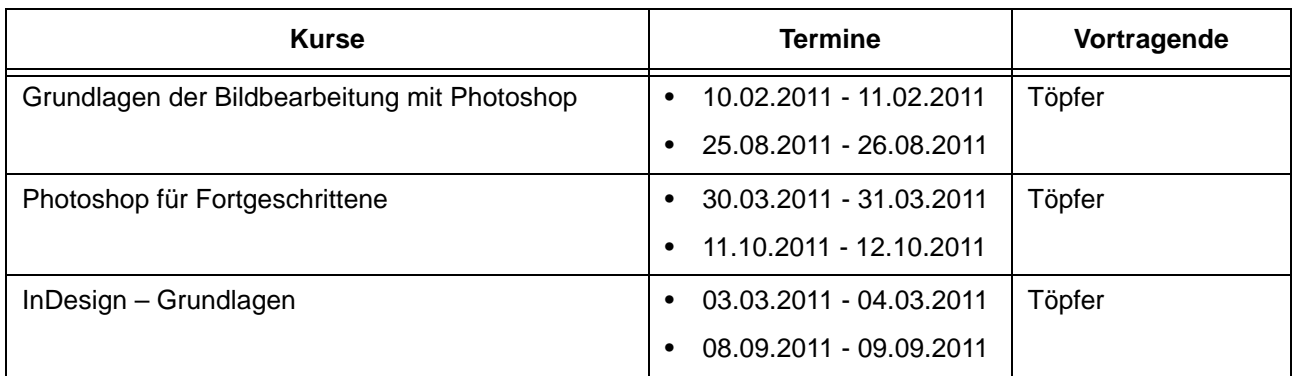

## **Sonstige Anwendungssoftware**

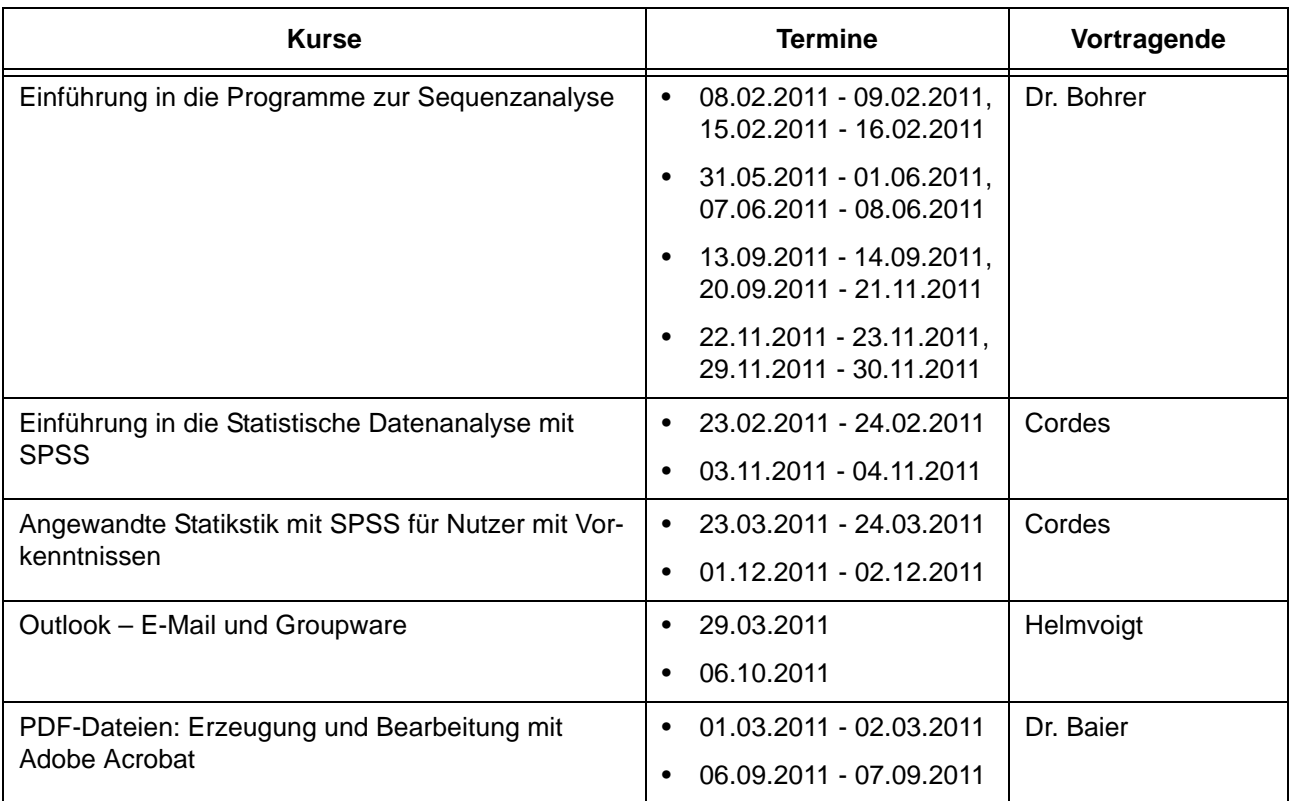

#### **Sonstige Anwendungssoftware**

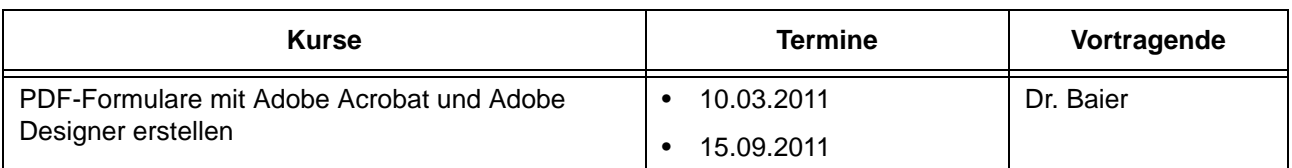

#### **Programmiersprachen**

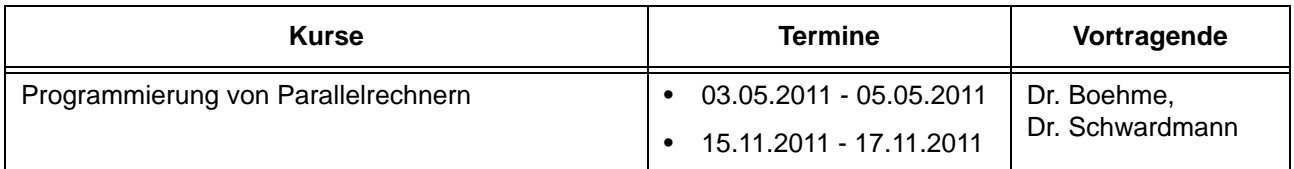

## **8.3 Kurse von Februar bis Dezember 2011 in chronologischer Übersicht**

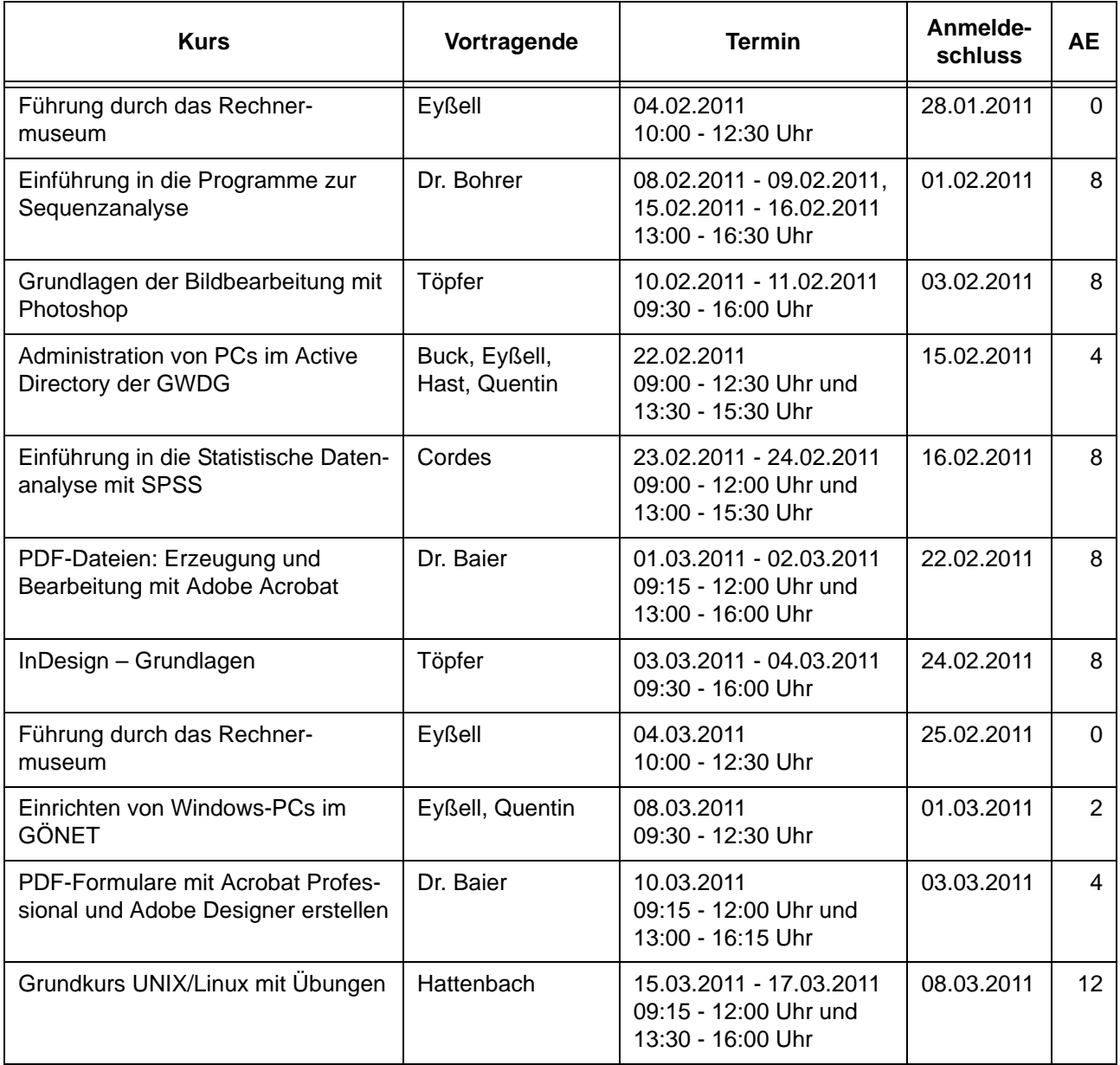

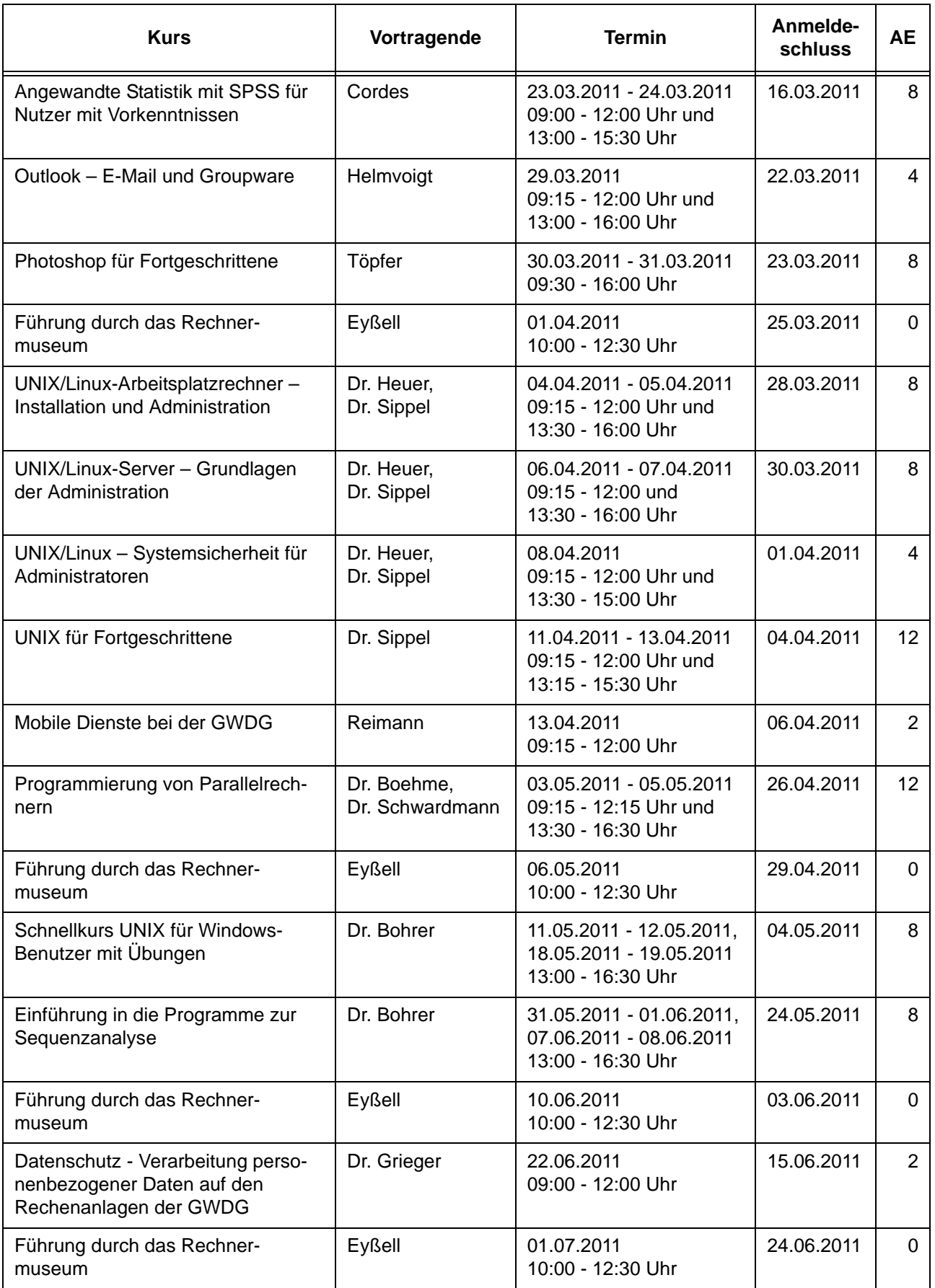

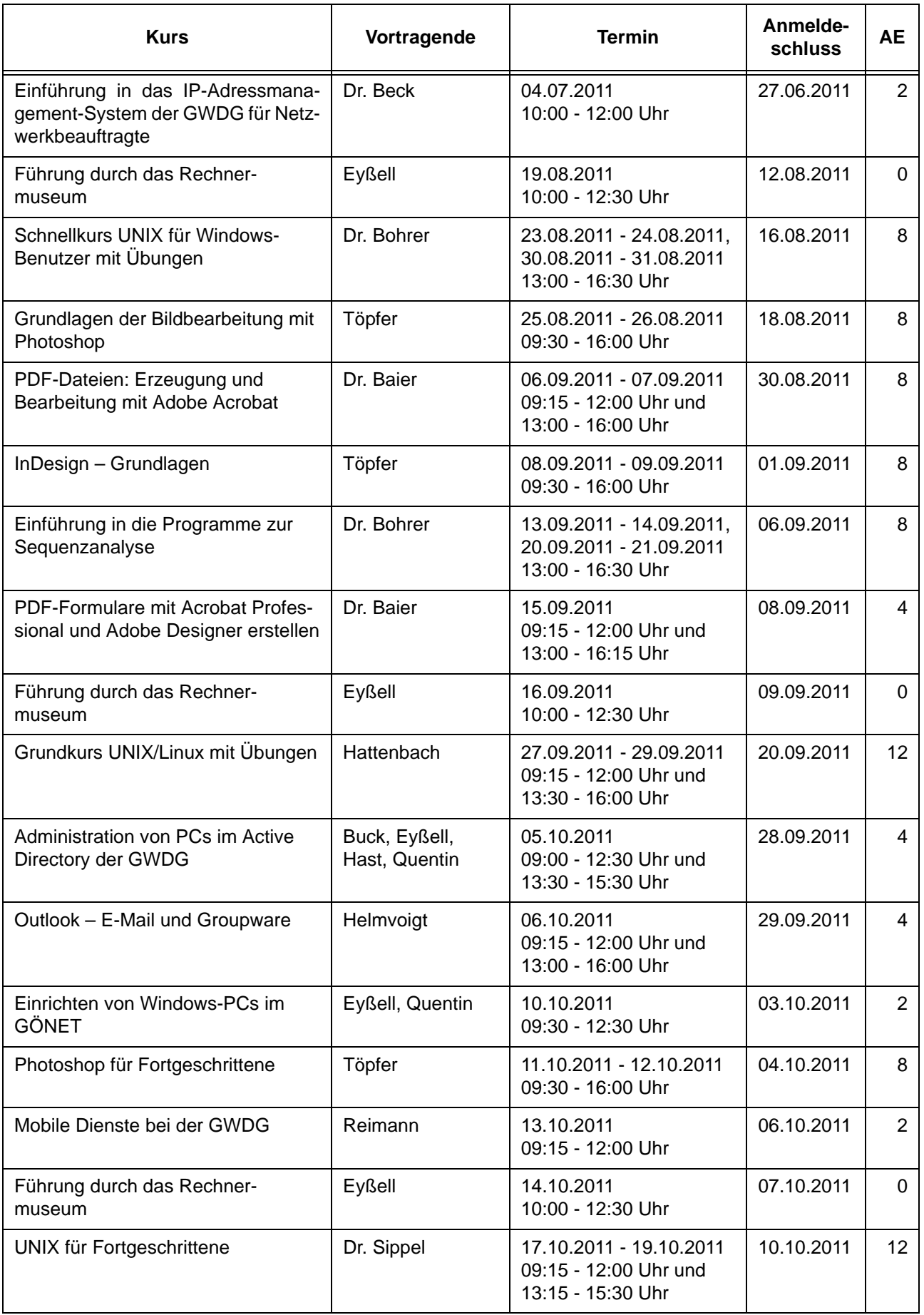

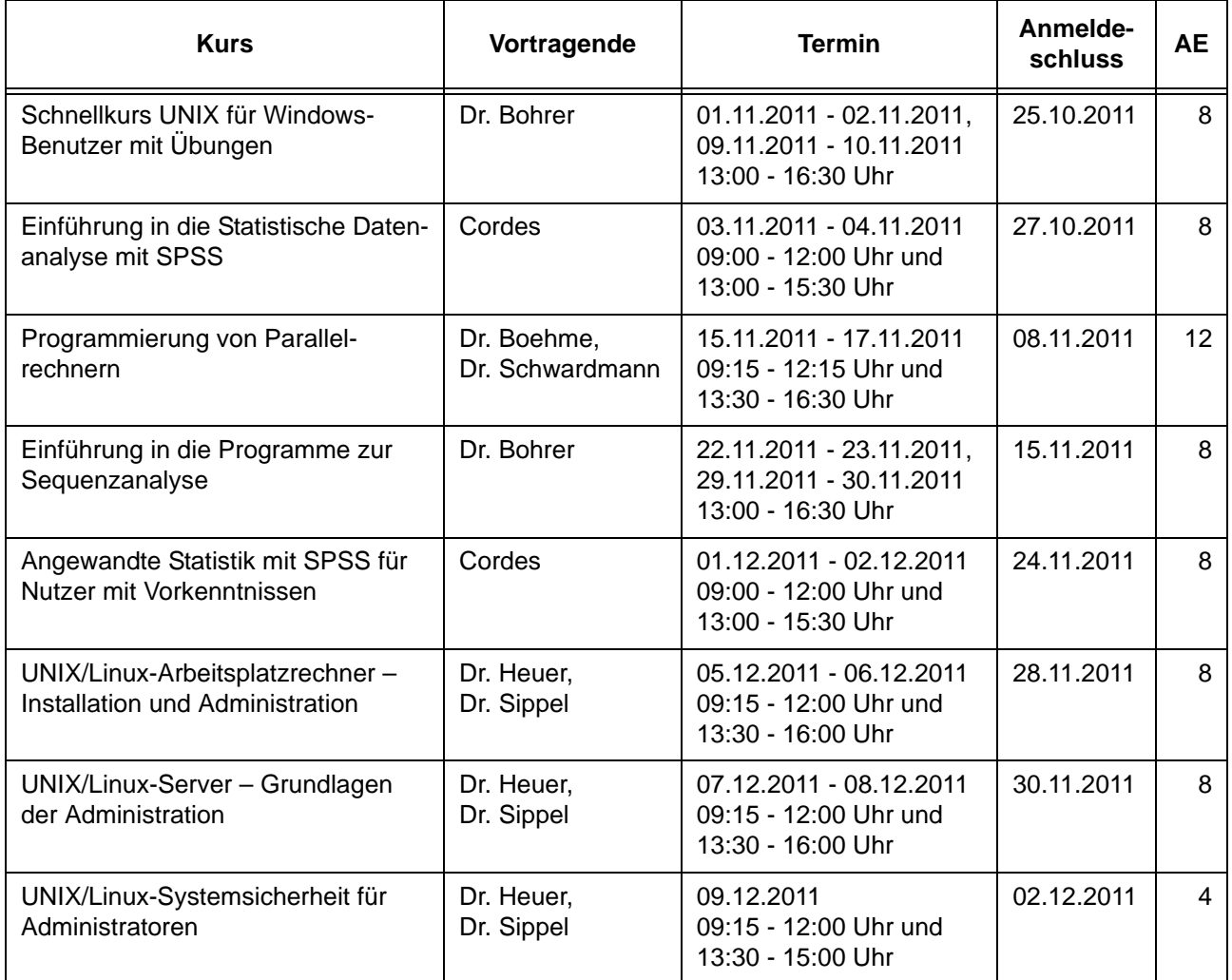

## <span id="page-17-0"></span>**9. Betriebsstatistik Dezember 2010**

## **9.1 Nutzung der Rechenanlagen 9.2 Betriebsunterbrechungen**

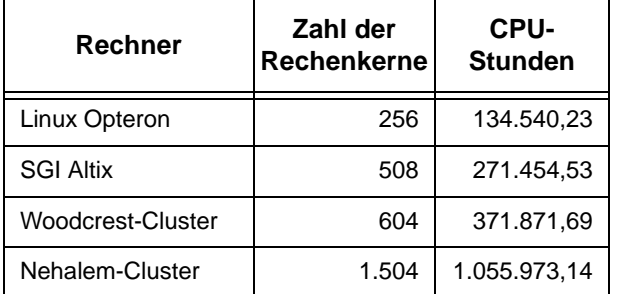

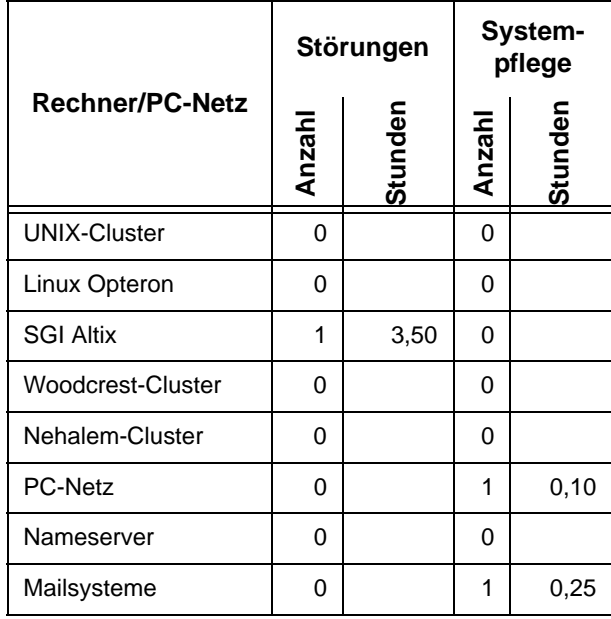

# <span id="page-17-1"></span>**10. Autoren dieser Ausgabe**

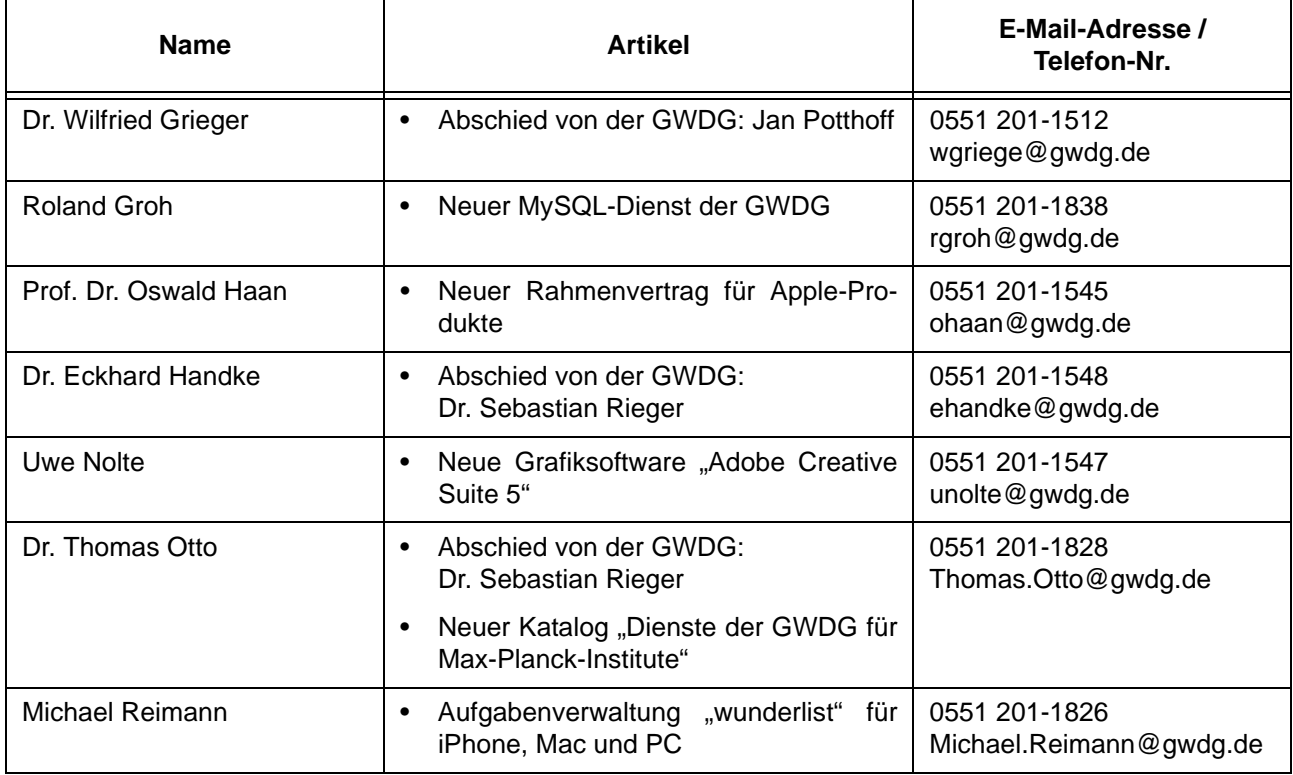